# **Voter : qui, comment,**

### **1. QUI PEUT VOTER**

Tout adhérent à jour de sa cotisation au titre de l'année scolaire 2016/2017 à la date de clôture du scrutin. Si vous n'êtes pas à jour de votre cotisation, merci de régulariser votre situation avant le vote.

## **2. QUAND VOTER ?**

Dans la période qui va du 11 janvier 2017 au 23 février 2017 midi.

Tout vote qui arriverait après cette date et heure ne pourrait plus être pris en compte.

Dépouillement jeudi 23 février 2017 à 14h00.

### **3. COMMENT VOTER ?**

ATTENTION VOUS AVEZ 5 VOTES À EMETTRE

au stylo ou au feutre, mettez une seule croix pour chaque vote dans la case de votre choix :

VOTE 1 : Rapport d'Activité National (reçu par la poste)

VOTE 2 : Rapport d'Activité Académique (p. 6)

VOTE 3 : Rapport d'activité Départemental (p. 3 et 4)

VOTE 4 : Renouvellement du Conseil Syndical Départemental (p.5)

VOTE 5 : Renouvellement du Conseil Syndical Académique (p.7)

DECOUPEZ VOTRE BULLETIN DE VOTE SUIVANT LES POINTILLES INSEREZ- LE DANS L'ENVELOPPE ROSE

## **4. EXPÉDITION DES VOTES :**

Insérez **l'enveloppe rose** dans l'enveloppe pré-imprimée et pré-payée à l'adresse de la section

**Au dos de celle-ci, complétez le cadre comportant le nom, le prénom, l'adresse et signez-la.**

ATTENTION ! N'OUBLIEZ PAS DE COMPLÉTER ET DE SIGNER **VOTRE ENVELOPPE (TOUT OUBLI ANNULERAIT VOTRE VOTE)** 

Adressez votre vote à la section départementale par voie postale. Attention aux délais ! (Tout vote qui ne serait pas arrivé au courrier du 23 février ne serait pas comptabilisé)

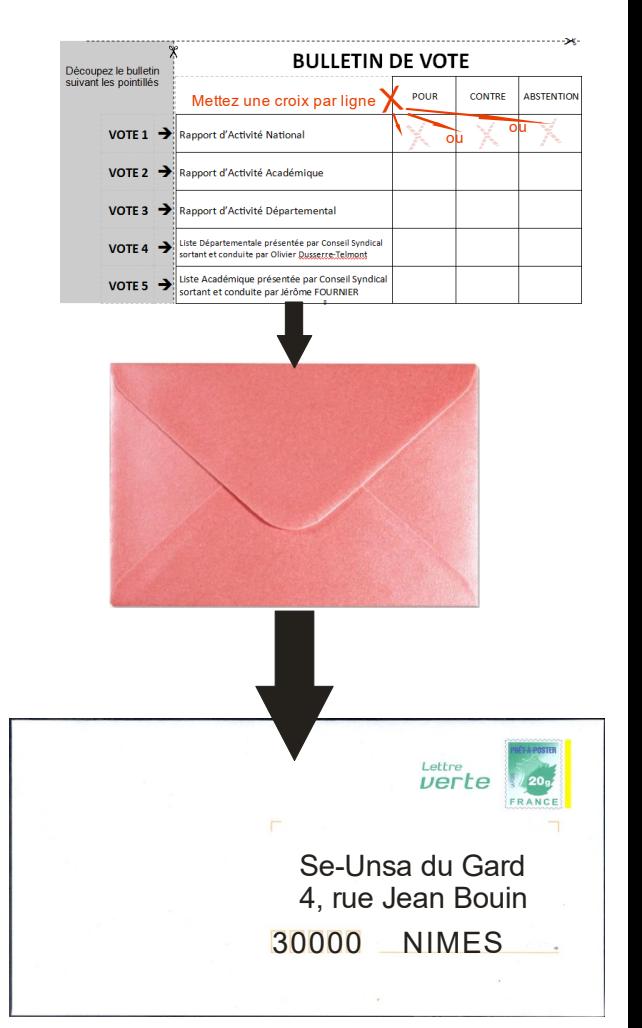

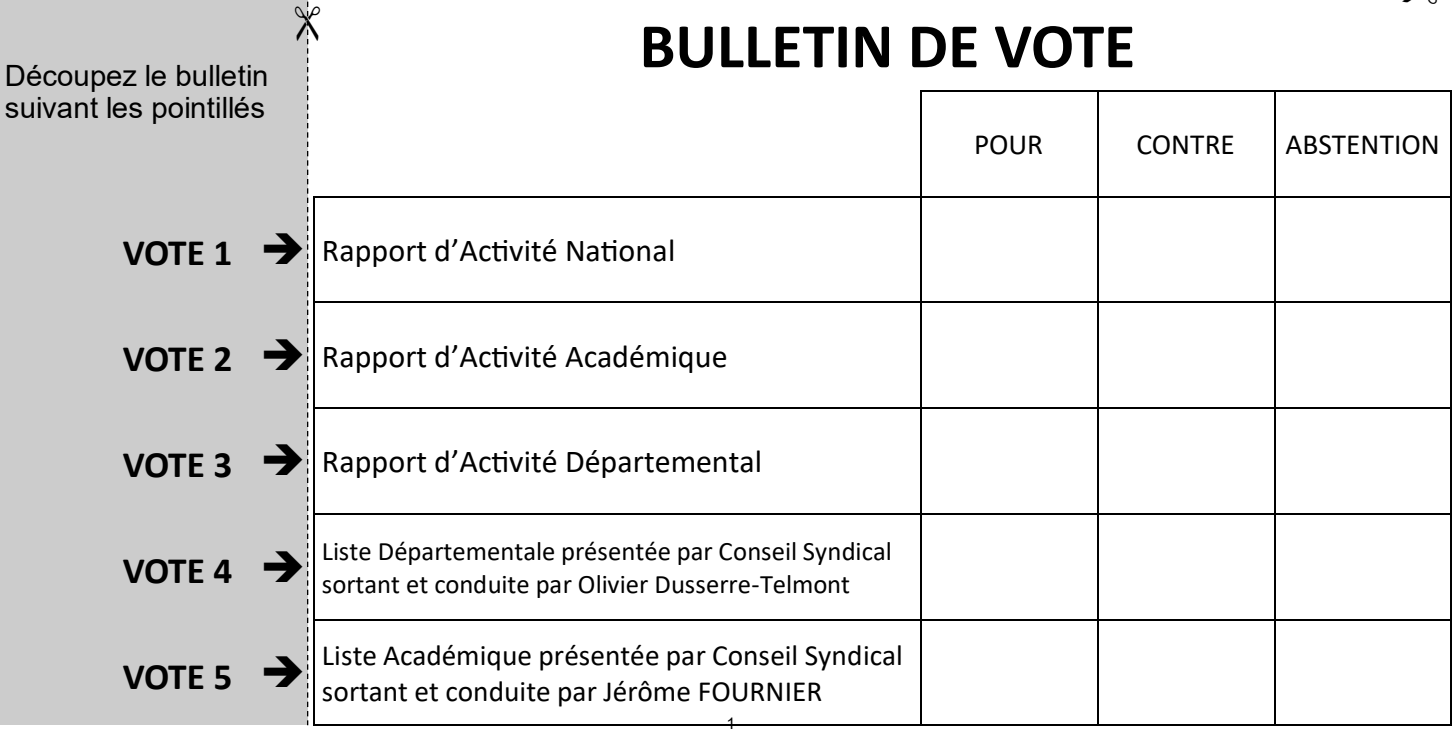